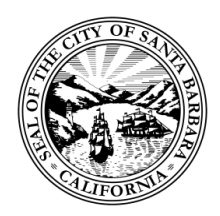

# **CITY OF SANTA BARBARA ACCESS ADVISORY COMMITTEE**

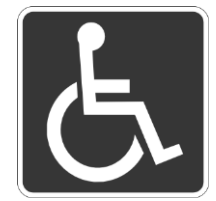

*[SantaBarbaraCA.gov/AccessAC](https://www.santabarbaraca.gov/gov/brdcomm/ac/access/default.asp)*

**AGENDA MEETING Meeting held via GoToWebinar Date: Friday, November 6, 2020 Time: 9:00 a.m. – 11:00 a.m.**

**In order to promote social distancing and prioritize the public's health and well-being, the governor of the State of California issued Executive Order N-29-20, which allows local legislative bodies to hold meetings via teleconferences while still meeting the State's transparency requirements under the Ralph M. Brown Act. As a public health and safety precaution, the David Gebhard Public Meeting Room will not be open to the general public. The City of Santa Barbara strongly encourages and welcomes public participation during this time. Public participation is available through the following options:** 

# **ELECTRONIC PARTICIPATION:**

**Please register for the ACCESS ADVISORY COMMITTEE on Nov 6, 2020 9:00 AM PST at:** <https://attendee.gotowebinar.com/register/1928285420491548171> **Webinar ID:** 815-131-723

**After registering, you will receive a confirmation email containing information about joining the webinar.**

*After registering, you will receive a confirmation email containing information about joining the webinar. You will be connected to audio using your computer's microphone and speakers (VoIP). A headset is recommended. You can also select the option to use your telephone, but you must use the GoTo Webinar software to interact with the meeting. Select "Use Telephone" after joining the webinar in order to use your telephone.*

*Oral comments during a meeting may be made by electronic participation only.*

*If you have technical questions about the webinar, please go to: [https://support.goto.com/webinar.](https://support.goto.com/webinar)*

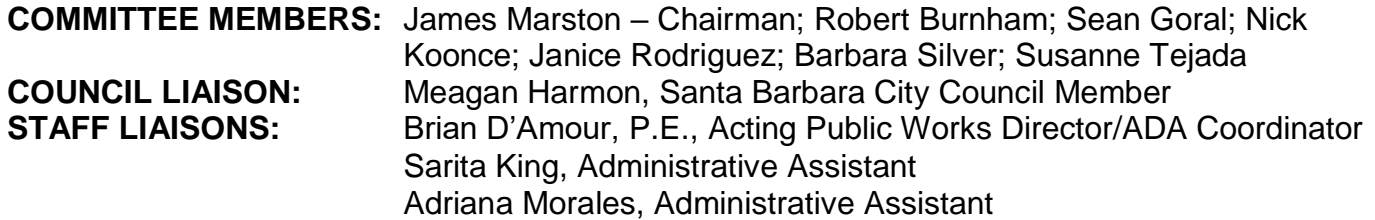

### **1. CALL TO ORDER**

- **2. ROLL CALL AND INTRODUCTION OF STAFF AND PUBLIC**
- **3. COMMITTEE MEMBER REPORTS & STAFF ANNOUNCEMENTS**
- **4. PUBLIC COMMENT**

Any member of the public may address the Access Advisory Committee for up to five minutes on any subject within the jurisdiction of the Access Advisory Committee that is not scheduled for a public discussion before the Committee.

### **5. APPROVAL OF MINUTES**

Recommendation: That the Access Advisory Committee approve the corrected minutes from the August 28, 2020, meeting. [\(Click here for hyperlink to DRAFT Minutes\)](https://www.santabarbaraca.gov/civicax/filebank/blobdload.aspx?BlobID=230796)

#### **6. STATE STREET AND PARKLETS UPDATES**

Recommendation: That the Access Advisory Committee receive an update on State Street and Parklets.

#### **7. ADA COORDINATOR'S REPORT**

Recommendation: That the Access Advisory Committee receive a report from the ADA Coordinator.

# **8. AD-HOC COMMITTEE REPORTS**

Recommendation: That the Access Advisory Committee receive an update from:

- Sidewalk Ad-Hoc Committee (Marston, Burnham, Koonce)
- Valet Parking Ad-Hoc Committee (Marston, Koonce, Silver)
- Blue Curb Parking Ad-Hoc Committee (Koonce, Rodriguez, Tejada)
- Annual Report and Access Advisory Committee Resolution Ad-Hoc Committee (Silver, Koonce, Burnham)
- Website Application Replacement Project Ad-Hoc Committee (Burnham, Koonce, Goral)

# **9. BREAK**

# **10. DE LA GUERRA PLAZA UPDATE PROJECT**

Recommendation: That the Access Advisory Committee receive a report on the De La Guerra Plaza Update Project from Brad Hess, City Project Manager, and RRM Design.

#### **11. STREETS CAPITAL PROJECTS**

Recommendation: That the Access Advisory Committee receive an update on Streets Capital projects from Laura Yanez, Acting Principal Engineer.

#### **12. ADJOURNMENT**

# **DATE OF NEXT MEETING: Friday February 12, 2021, at 9:30 a.m. Location to be determined.**

**AMERICANS WITH DISABILITIES ACT:** If you need auxiliary aids, services, or staff assistance to attend or participate in this meeting, please contact Sarita King at (805) 564-5488. If possible, notification at least 48 hours prior to the meeting will usually enable the City to make reasonable arrangements. Specialized services, such as sign language interpretations or documents in Braille, may require additional lead-time to arrange.

#### **TO REGISTER, please use the Chrome, Firefox, or Safari browsers for the meeting. The Internet Explorer browser is not supported by the software.**

After registering, you will receive a confirmation email containing information about joining the webinar. You will be connected to audio using your computer's microphone and speakers (VoIP). A headset is recommended. You can also select the option to use your telephone, but you must use the GoToWebinar software to interact with the meeting. Select "Use Telephone" after joining the webinar in order to use your telephone.

Oral comments during a meeting may be made by electronic participation only.

**WRITTEN PUBLIC COMMENT:** *Public comments may also be submitted via email to*  [Access@SantaBarbaraCA.gov](mailto:Access@SantaBarbaraCA.gov) *prior to the beginning of the Meeting. All public comments submitted via email will be provided to the Committee and will become part of the public record.*

**PUBLIC COMMENT:** Public comment on matters not listed on the agenda will occur at the beginning of the meeting. Members of the public wishing to speak must "raise their hand" in the GoToWebinar platform by selecting the virtual hand icon during the presentation of that item. When a person is called on to speak, their microphone will be activated by City staff and the speaker will be notified that they can now unmute themselves in order to begin speaking. The speaker will then need to unmute themselves by selecting the 'mute/unmute' icon or pressing Ctrl+Alt+A on their keyboard.

Each speaker will be given a total of five minutes to address the Committee. Pooling of time is not allowed during general public comment. The Committee, upon majority vote, may decline to hear a speaker on the grounds that the subject matter is beyond the City's subject matter jurisdiction.

**ACCESSIBILITY FEATURES:** If you have technical questions about the webinar, please go to: [https://support.goto.com/webinar,](https://support.goto.com/webinar) or call the **Technical Support Phone Number (805) 617-7080.**  To see what Accessibility Features are available in GoToWebinar, please visit [https://support.goto.com/webinar/help/what-accessbility-features-are-available-in-gotowebinar.](https://support.goto.com/webinar/help/what-accessbility-features-are-available-in-gotowebinar)

For those who need accessibility accommodation in using the "raise hand" function and/or registering to participate in the GoToWebinar session, please contact the Access Advisory Committee's Agenda Coordinator office by 5:00 p.m. the day before the meeting for assistance. Additionally, a speaker may email **Access**@SantaBarbaraCA.gov by 5:00 p.m. the day before a meeting, stating which item they wish to speak on.

LogMeIn has added the following keyboard commands for users accessing GoToWebinar on Windows-based devices. These new shortcuts include:

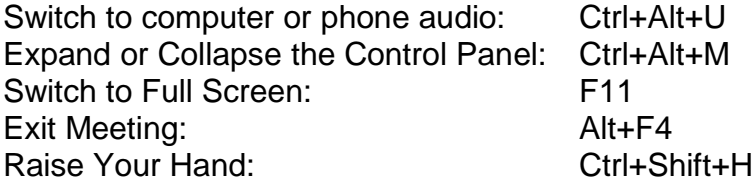

LogMeIn also notified the City that adding these new keystrokes to Mac operating systems is delayed. The modifications are on track to be released in November.